# *Interacting in SAGE*

Igor Tolkov

# *Why Interact?*

- Demos are more intuitive and visually appealing than function calls
- No need to understand or be able to write Python code

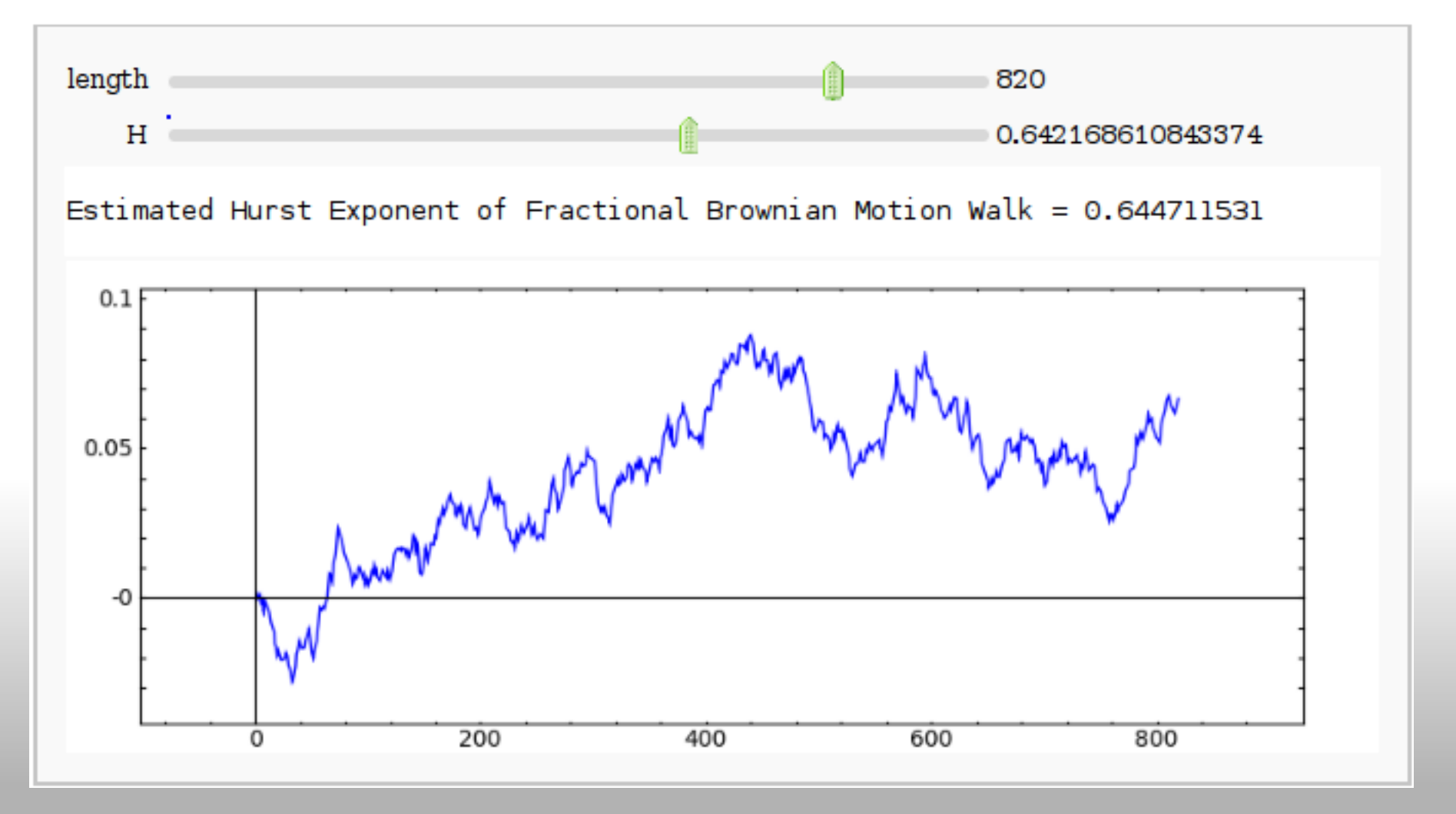

## *Interact vs Manipulate*

*Interact*

- Open Source
- Will be able to be used outside of the notebook (not yet)
- Requires no software download

#### *Manipulate*

- Dynamic reloading
- Better control layout, more controls, nested manipulates
- Proprietary, can only be used in Mathematica or with "Player"
- Demo...

#### *Completed*

• Improved selector (buttons) and slider controls

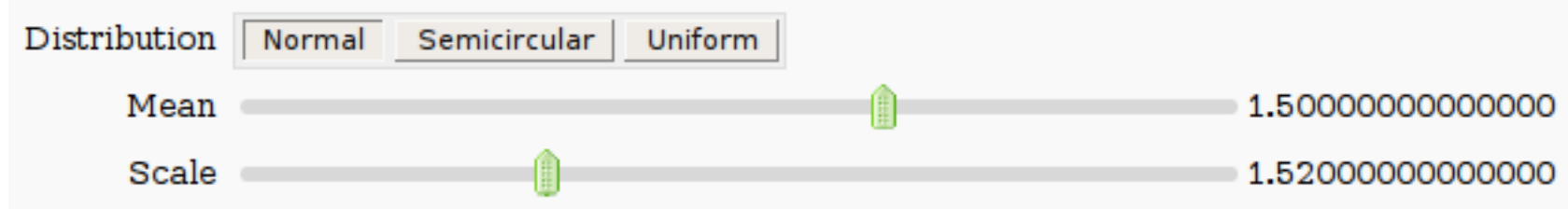

• Added text and range slider controls

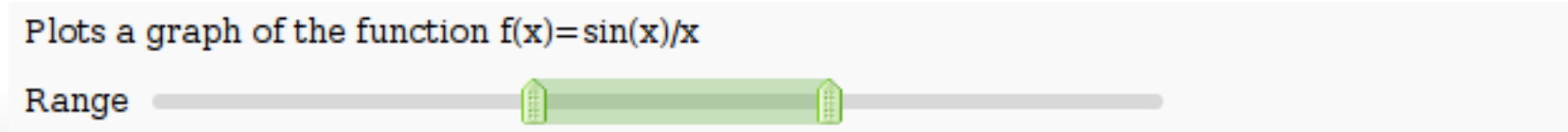

• Demos...

- Server for safely evaluating interact code
- Publishing of single interactions
- Improved published worksheets

*Server for safely evaluating interact code*

- Interactions do not work in published worksheets
- Reason: current implementation uses same protocol for update as for executing arbitrary code
- Solution: different protocol: user passes dictionary instead of python call, server checks interact code

*Publishing of single interactions* 

- Interactions do not need to be embedded in a worksheet
- Interactions should be published separately from worksheets
- Interactions should be embeddable in web pages (long-term idea with a lot of problems)

*Improved published worksheets* 

- Published worksheets page is a mess
- Several features I would like to see:
	- $\circ$  Option to delete worksheets
	- $\circ$  Option to write a description for a worksheet
	- $\circ$  Option to categorize worksheets
	- Everything above also applies to interactions
	- Improved page layout

*Summary*

- Efficient layout of "published worksheets and interactions"
- Database of materials useful for education
- Ability to write stand-alone Python applets
- I will not implement all of this

#### *Questions?*

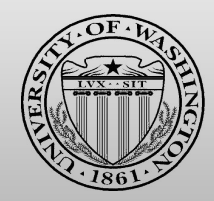

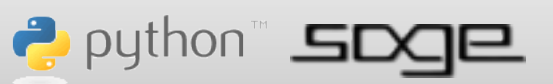

Google Summer of Code